# **DIPLÔME NATIONAL DU BREVET SESSION 2020**

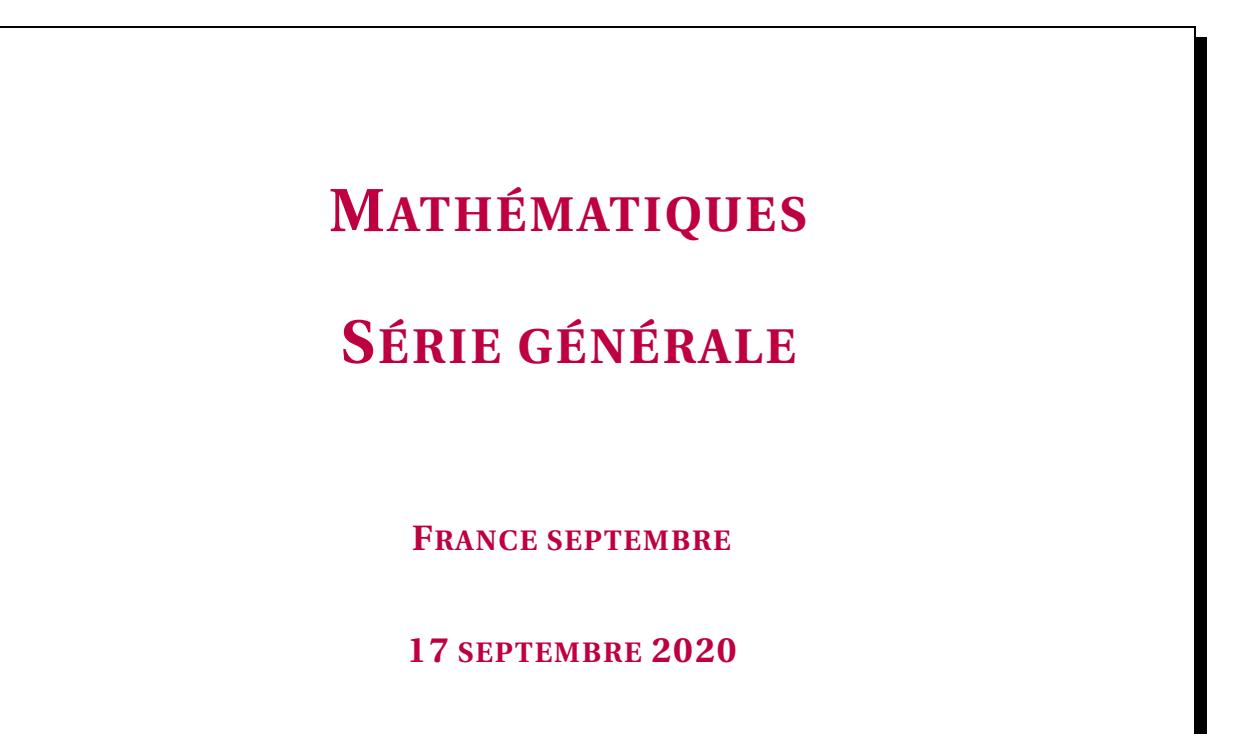

Durée de l'épreuve : 2h00 100 points

Dès que le sujet vous est remis, assurez-vous qu'il soit complet. Il comporte 7 pages numérotées de la page 1 sur 7 à la page 7 sur 7.

L'usage de calculatrice avec mode examen actif est autorisé L'usage de calculatrice sans mémoire « type collège » est autorisé

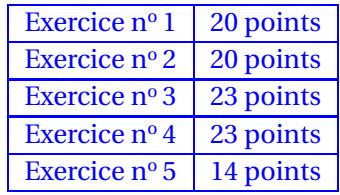

## **Indications portant sur l'ensemble du sujet.**

Toutes les réponses doivent être justifiées, sauf si une indication contraire est donnée. Pour chaque question, si le travail n'est pas terminé, laisser tout de même une trace de la recherche ; elle sera prise en compte dans la notation.

## **EXERCICE n<sup>o</sup> 1** *20 points*

Cet exercice est un questionnaire à choix multiples (QCM). Pour chaque question, une seule des trois réponses proposées est exacte.

Sur la copie, indiquer le numéro de la question et recopier, sans justifier, la réponse choisie.

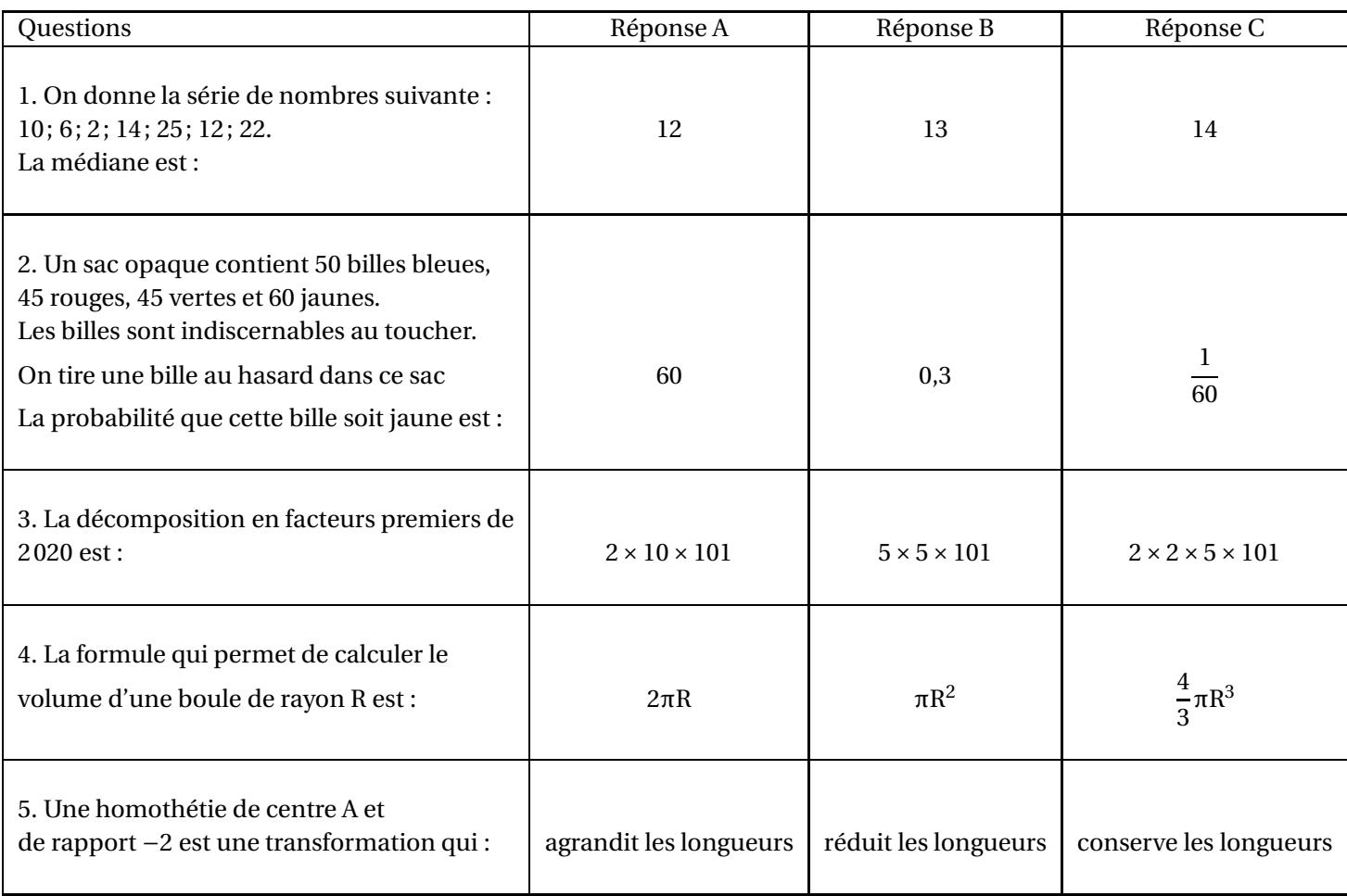

## **EXERCICE n<sup>o</sup> 2** *20 points*

On considère le programme de calcul suivant :

- Choisir un nombre;
- Ajouter 7 à ce nombre;
- Soustraire 7 au nombre choisi au départ;
- Multiplier les deux résultats précédents;
- Ajouter 50.

**1.** Montrer que si le nombre choisi au départ est 2, alors le résultat obtenu est 5.

**2.** Quel est le résultat obtenu avec ce programme si le nombre choisi au départ est −10 ?

**3.** Un élève s'aperçoit qu'en calculant le double de 2 et en ajoutant 1, il obtient 5, le même résultat que celui qu'il a obtenu à la question 1.

Il pense alors que le programme de calcul revient à calculer le double du nombre de départ et à ajouter 1. A-t-il raison ?

**4.** Si *x* désigne le nombre choisi au départ, montrer que le résultat du programme de calcul est *x* <sup>2</sup> <sup>+</sup>1.

**5.**. Quel(s) nombre(s) doit-on choisir au départ du programme de calcul pour obtenir 17 comme résultat ?

## **EXERCICE n<sup>o</sup> 3** *23 points*

Une entreprise fabrique des portiques pour installer des balançoires sur des aires de jeux.

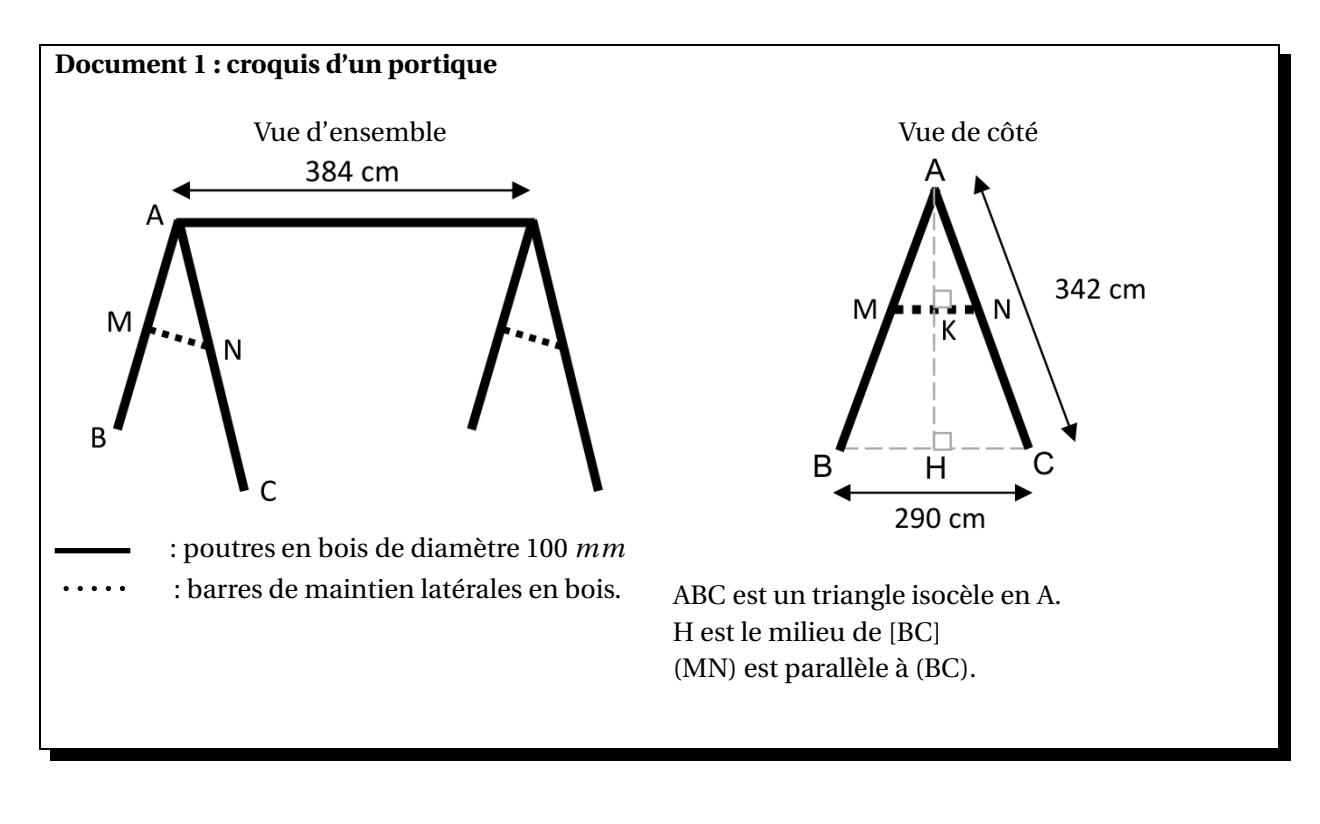

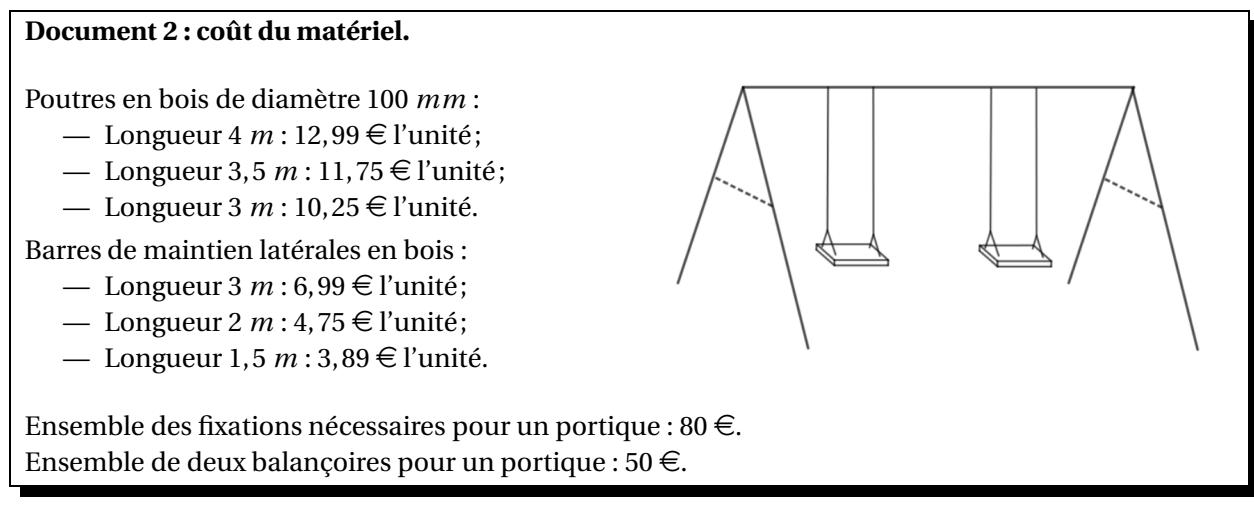

**1.** Déterminer la hauteur AH du portique, arrondie au cm près.

**2.** Les barres de maintien doivent être fixées à 165 *cm* du sommet (AN = 165 *cm*).

Montrer que la longueur MN de chaque barre de maintien est d'environ 140 *cm*.

**3.** Montrer que le coût minimal d'un tel portique équipé de balançoires s'élève à 196,98 €.

**4.** L'entreprise veut vendre ce portique équipé 20 % plus cher que son coût minimal.

Déterminer ce prix de vente arrondi au centime près.

**5.** Pour des raisons de sécurité, l'angle BAC doit être compris entre 45° et 55°.

Ce portique respecte-t-il cette condition ?

## **EXERCICE**  $\mathbf{n} \cdot \mathbf{q} = 23 \text{ points}$

Une association propose diverses activités pour occuper les enfants pendant les vacances scolaires.

Plusieurs tarifs sont proposés :

- Tarif  $A : 8 \in$  par demi-journée;
- Tarif B : une adhésion de 30  $\in$  donnant droit à un tarif préférentiel de 5  $\in$  par demi-journée

Un fichier sur tableur a été préparé pour calculer le coût à payer en fonction du nombre de demi-journées d'activités pour chacun des tarifs proposés :

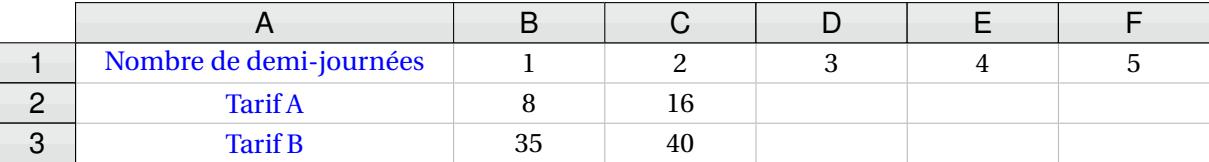

## **Les questions 1, 2, 4 et 5 ne nécessitent pas de justification.**

**1.** Compléter ce tableau sur l'annexe 1 (page 7/7).

**2.** Retrouver parmi les réponses suivantes la formule qui a été saisie dans la cellule B3 avant de l'étirer vers la droite :

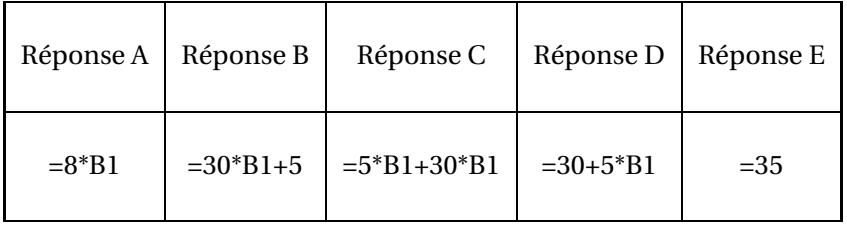

**3.** On considère les fonctions *f* et *g* qui donnent les tarifs à payer en fonction du nombre *x* de demi-journées d'activités.

— Tarif A :  $f(x) = 8x$ 

— Tarif B :  $g(x) = 30 + 5x$ 

Parmi ces fonctions, quelle est celle qui traduit une situation de proportionnalité ?

**4.** Sur le graphique de l'annexe 2 (page 7/7), on a représenté la fonction *g*. Représenter sur ce même graphique la fonction *f* .

**5.** Déterminer le nombre de demi-journées d'activités pour lequel le tarif A est égal au tarif B.

**6.** Avec un budget de 100  $\in$ , déterminer le nombre maximal de demi-journées auxquelles on peut participer. Décrire la méthode choisie.

## **EXERCICE n<sup>o</sup> 5** *14 points*

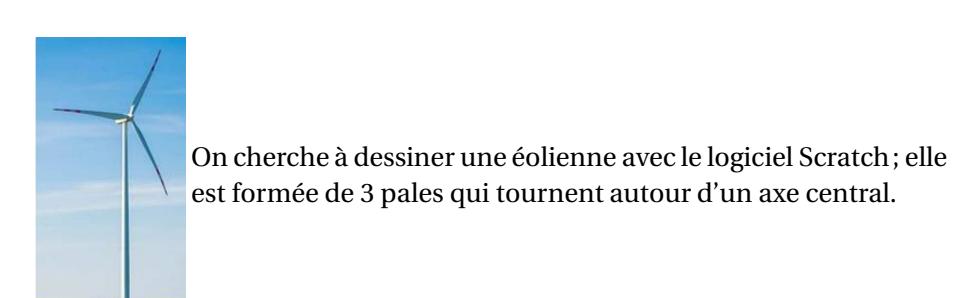

**1.** La figure ci-dessous représente une pale d'éolienne.

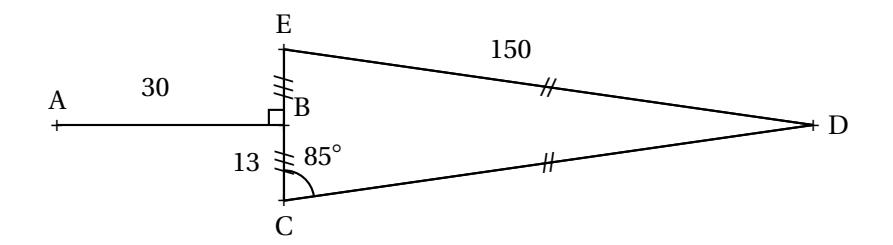

- DEC est un triangle isocèle en D;
- B est le milieu de [EC];
- [AB] est perpendiculaire à [EC];
- $\text{ECD} = 85^\circ$ .

**1.a** Montrer que l'angle  $\widehat{\text{CDE}} = 10^\circ$ 

**1.b** Le script « pale »ci-contre permet de tracer une pale de l'éolienne avec le logiciel Scratch.

Pourquoi la valeur indiquée dans le bloc de la ligne n° 6 est-elle 95?

**1.c** Dans ce même script « pale », par quelle valeur doit-on compléter le bloc situé à la ligne n°8 ? Recopier cette valeur sur votre copie

**2.** Le script « eolienne »ci-contre permet de tracer l'éolienne avec le logiciel Scratch.

Par quelle valeur doit-on compléter la boucle « répéter » ?

Recopier cette valeur sur votre copie.

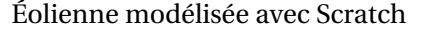

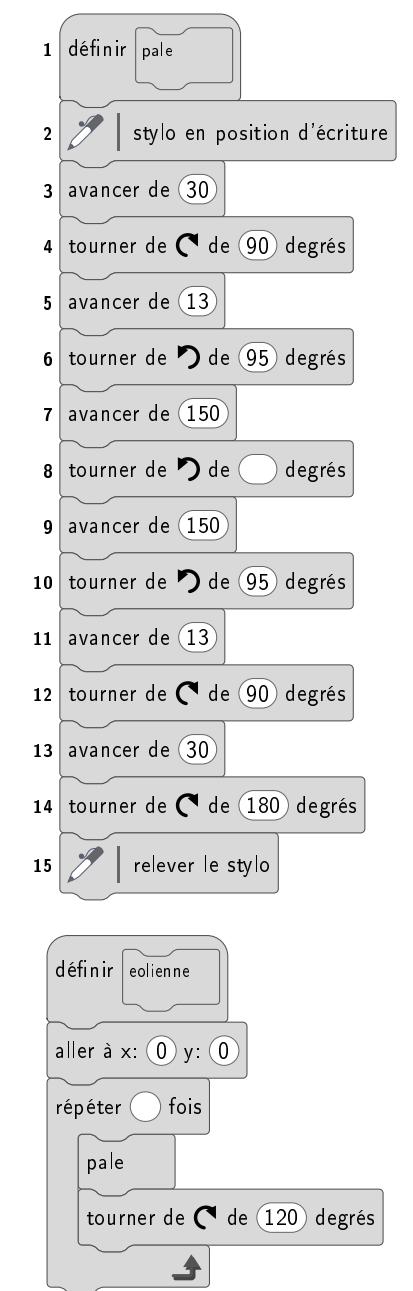

# ANNEXES à rendre avec votre copie

## **Annexe 1 — Question 1**

| Nombre de demi-journées |    |  |  |
|-------------------------|----|--|--|
| <b>Tarif A</b>          | 16 |  |  |
| <b>Tarif B</b>          | 40 |  |  |

**Annexe 2 — Question 4**

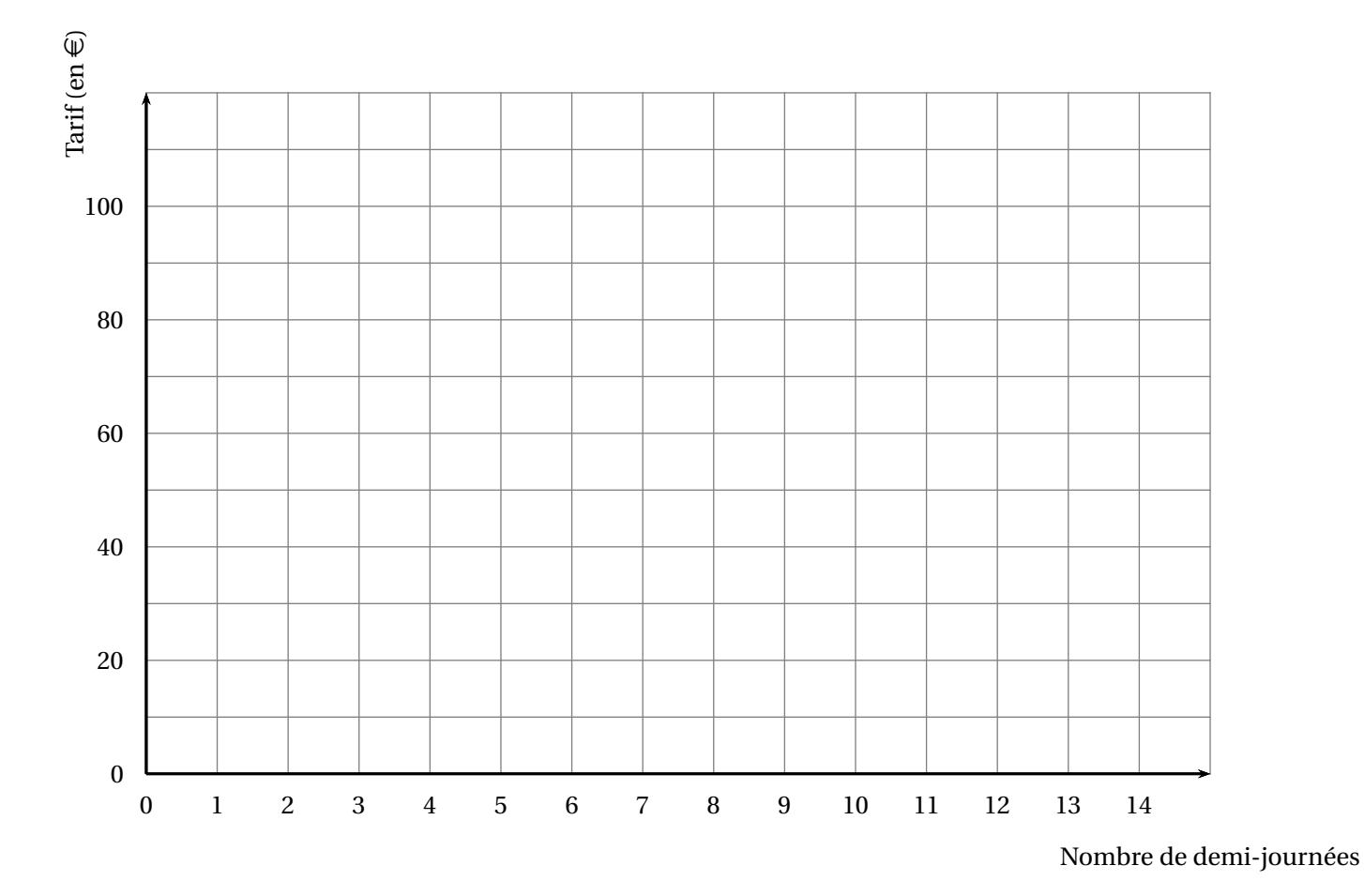

## BREVET — 2020 — FRANCE SEPTEMBRE — SÉRIE GÉNÉRALE **CORRECTION**

✂ – – – – – – – – – – – – – – – – – – – – – – – – – – – – – – – – – – – – – – –

*Un sujet relativement complet d'une difficulté moyenne. Il aborde la plupart des notions habituelles vues au brevet. En géométrie les grands classiques (Thalès, Pythagore et Trigonométrie) sont proposés. Les fonctions sont abordées de manière graphique et littérale. On trouve une question tableur et un exercice d'algorithmique.*

 $\sum_{i=1}^{n}$ 

**EXERCICE n<sup>o</sup> 1** — Un QCM à cinq questions *20 points* **QCM — Médiane — Décomposition en facteurs premiers — Volume de la boule — Homothétie**

*Un QCM assez classique avec cinq questions portant sur des thèmes différents. À remarquer une question au sujet d'une homothétie de rapport négatif!*

**1.** Cette série contient 7 nombres. Il faut classer ces nombres dans l'ordre croissant. La médiane est le quatrième nombre car  $7 = 3 + 1 + 3$ . Voici le classement : 2 ; 6 ; 10 ; 12 ; 14 ; 22 ; 25

Question 1 — Réponse A

**2.** C'est une situation d'équiprobabilité. Il y a 50 + 45 + 45 + 60 = 200 billes dans le sac. Parmi ces billes 60 sont jaunes.

La probabilité cherchée est  $\frac{60}{200}$  = 3  $\frac{0}{10} = 0.3$ 

Question 2 — Réponse B

**3.**

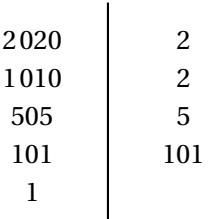

Donc  $2020 = 2 \times 2 \times 5 \times 101$ 

Question 3 — Réponse C

**4.** D'après le cours Question 4 — Réponse C

2πR *mesure le périmètre du cercle et* πR 2 *l'aire d'un disque!*

**5.** Les homothéties qui réduisent les grandeurs sont celles dont le coefficient est compris entre −1 et 1.

Question 5 — Réponse A

# $\sum_{i=1}^{n}$

## **EXERCICE n<sup>o</sup> 2** — Un programme de calcul *20 points* **Programme de calcul — Calcul littéral — Conjecture — Équation**

*Un programme de calcul qui aboutit à la résolution d'une équation du type*  $x^2 = a$ .

**1.** On obtient successivement : 2, 2+7 = 9 puis 2−7 = −5 et 9×(−5) = −45 enfin −45+50 = 5

On obtient bien 5 en prenant 2 au départ.

**2.** On obtient successivement : −10, −10 + 7 = −3 puis −10−7 = −17 et −3 × (−17) = 51 enfin 51 + 50 = 101

On obtient 101 en partant de −10

**3.** Cette conjecture fonctionne bien pour le premier exemple. Cependant en prenant −10 comme à la question **2.** on arrive à −10×2 = −20 puis −20+1 = −19. Cela ne fonctionne donc pas avec le second exemple!

La conjecture de l'élève est fausse.

**4.** Notons *x* le nombre de départ.

On obtient *x* + 7 puis *x* − 7. Il faut calculer  $(x + 7)(x - 7) = x^2 - 49$ . On utilise ici l'identité remarquable  $(a + b)(a - b) = a^2 - b^2$ . On peut aussi développer :  $(x+7)(x-7) = x^2 - 7x + 7x - 49 = x^2 - 49$ . Enfin on ajoute 50 soit  $x^2 - 49 + 50 = x^2 + 1$ .

En notant *x* le nombre de départ on obtient bien  $x^2 + 1$ 

**5.** On peut tenter de « remonter »le programme :

Le résultat final est 17, donc avant d'ajouter 50 nous avions 17−50 = −33.

Il faut maintenant décomposer −33 en facteurs, mais il y a trop de possibilités! (1 × −33 = −1 × 33 = 11 × −3 =  $-11 \times 3 = -2 \times 16, 5 = ...$ 

La méthode experte consiste à résoudre l'équation :

$$
x2 + 1 = 17\n x2 + 1 - 1 = 17 - 1\n x2 = 16
$$

On sait que cette équation admet deux solutions :  $x = -4$  et  $x = 4$ . On peut aussi redémontrer ce résultat :

$$
x^{2} = 16
$$
  
\n
$$
x^{2} - 16 = 16 - 16
$$
  
\n
$$
x^{2} - 16 = 0
$$
  
\n
$$
x^{2} - 4^{2} = 0
$$
  
\n
$$
(x + 4)(x - 4) = 0
$$

À la dernière ligne on reconnaît l'identité remarquable *a* <sup>2</sup> <sup>−</sup>*<sup>b</sup>* <sup>2</sup> <sup>=</sup> (*<sup>a</sup>* <sup>+</sup>*b*)(*<sup>a</sup>* <sup>−</sup>*b*). Or on sait qu'un produit de facteurs est nul si et seulement si un des facteurs est nul.

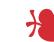

$$
x+4 = 0\n x+4-4 = 0-4\n x = -4
$$
\n
$$
x = -4
$$
\n
$$
x = 4
$$
\n
$$
x = 4
$$
\n
$$
x = 4
$$

Vérifions :

 $-4+7=3$  et  $-4-7=-11$  d'où  $3 \times (-11) = -33$  et  $-33+50=17$  $4+7 = 11$  et  $4-7 = -3$  d'où  $11 \times (-3) = -33$  et  $-33+50 = 17$ 

En prenant 4 ou −4 au départ on obtient 17 à la fin!

 $\sum_{i=1}^{n}$ 

**EXERCICE n<sup>o</sup> 3** — Le portique de balançoires *23 points* **Tâche complexe — Théorème de Pythagore — Théorème de Thalès — Pourcentage — Trigonométrie**

*Un exercice très complet qui utilise de nombreuses compétences de géométrie. Les questions sont guidées et font que cet exercice n'est pas réelement une tâche complexe.*

**1.** Le triangle ABH est rectangle en H. Comme H est le milieu de [BC] on a HB = 290 *cm* ÷2 = 145 *cm* Comme ABC est isocèle en A, AB = AC = 342 *cm*. D'après **le théorème de Pythagore** on a :

> $HA<sup>2</sup> + HR<sup>2</sup> = AR<sup>2</sup>$  $HA<sup>2</sup> + 145<sup>2</sup> = 342<sup>2</sup>$  $HA<sup>2</sup> + 21025 = 116964$  $HA<sup>2</sup> = 116964 - 21025$  $HA^2 = 95939$  $HA = \sqrt{95939}$  $HA \approx 310$

La hauteur du portique est d'environ 310 *cm*

**2.** Dans le triangle ABC, les droites (MN) et (BC) sont parallèles. D'après **le théorème de Thalès** on a :

$$
\frac{\text{AM}}{\text{AB}} = \frac{\text{AN}}{\text{AC}} = \frac{\text{MN}}{\text{BC}}
$$

$$
\frac{\text{AM}}{342 \text{ cm}} = \frac{165}{342 \text{ cm}} = \frac{\text{MN}}{290 \text{ cm}}
$$

 $\text{Ainsi MN} = \frac{165 \text{ cm} \times 290 \text{ cm}}{342 \text{ cm}}$  $\frac{342 \text{ cm}}{342 \text{ cm}} \approx 140 \text{ cm}$ 

La longueur de la barre est bien d'environ 140 *cm*.

**3.** Pour construire ce portique, il faut :

 $-1$  poutre de longueur 4 *m* de diamètre 100 *mm* à 12,99  $\epsilon$ ;

- $-4$  poutres de longueur 3,5 *m* de diamètre 100 *mm* à 11,75  $\epsilon$ ;
- 2 barre latérale de maintien en bois de longueur 1,5 m à 3,89  $\epsilon$ ;
- 1 ensemble de fixations pour le portique à 80  $\epsilon$ ;
- 1 ensemble de balancoires à 50  $\in$ .

 $12,99 \in +4 \times 11,75 \in +2 \times 3,89 \in +80 \in +50 \in = 197,77 \in$ .

On n'obtient pas le montant de l'énoncé!

L'astuce consiste à remarquer qu'il est possible de prendre une seule barre latérale de 3  $m$  à 6,99  $\in$  puis de couper les barres de maintiens qui font chacune 1,40 *m*.

On a alors :

 $12,99 \in +4 \times 11,75 \in +6,99 \in +80 \in +50 \in = 196,98 \in$ .

Oui le montant minimal pour construire ce portique est bien 196,98  $\in$ .

**4.** Il faut ajouter 20 % au prix.

On sait qu'ajouter 20 % à un nombre revient à multiplier ce nombre par 1 +  $\frac{20}{100}$  $\frac{10}{100}$  = 1 + 0, 20 = 1, 20.  $1,20 \times 196,98 \in \approx 236,38 \in .$ 

On peut aussi calculer les 20 % de 196,98  $\in$  : 196,98  $\in \times \frac{20}{100}$  $\frac{20}{100} \approx 39,40 \in .$ Puis on ajoute : 196,98  $\in$  +39,40  $\in$  = 236,38  $\in$ .

Le prix augmenté est 236,38  $\in$ .

**5.** Comme ABC est isocèle en A, la droite (AH) est un axe de symétrie du triangle. Ainsi l'angle BAC vaut exactement le double de l'angle BAH.

Dans le triangle BAH rectangle en H nous avons :  $sin(\widehat{BAH}) = \frac{\overline{BH}}{BA}$  $\overline{BA}$  = 145 *cm* 342 *cm* À la calculatrice on trouve ainsi l'angle dont le sinus est égal à  $\frac{145}{243}$ .

 $\overline{ABH} \approx 25^\circ$ . Finalement ABC  $\approx 50^{\circ}$ .

Ce portique respecte les conditions de sécurité.

# $\sum_{i=1}^{n}$

**EXERCICE n<sup>o</sup> 4** — Le centre de loisirs *23 points* **Tableur — Fonction affine — Proportionnalité— Fonction linéaire**

*La notion de fonction affine et linéaire est étudiée sous diverses formes : tableur, graphique, expressions littérale. Cet exercice termine par une résolution d'équation.*

**1.**

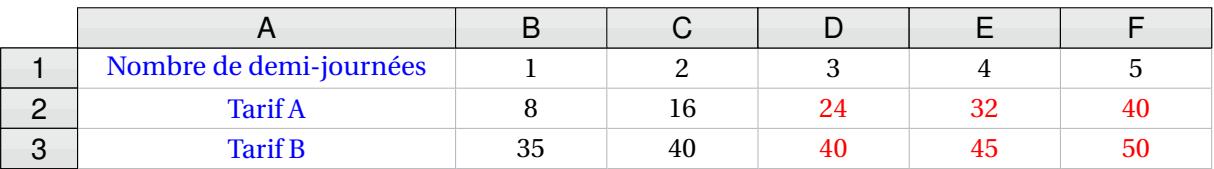

**2.** Dans la cellule B3 il faut indiquer qu'on multiplie le nombre de demi-journées par 5 et ajouter 30.

=30+5\*B1 soit la réponse D

**3.** Les situations de proportionnalités sont modélisées par des fonctions linéaires de la forme  $x \rightarrow ax$ .

## Il s'agit de *f* .

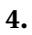

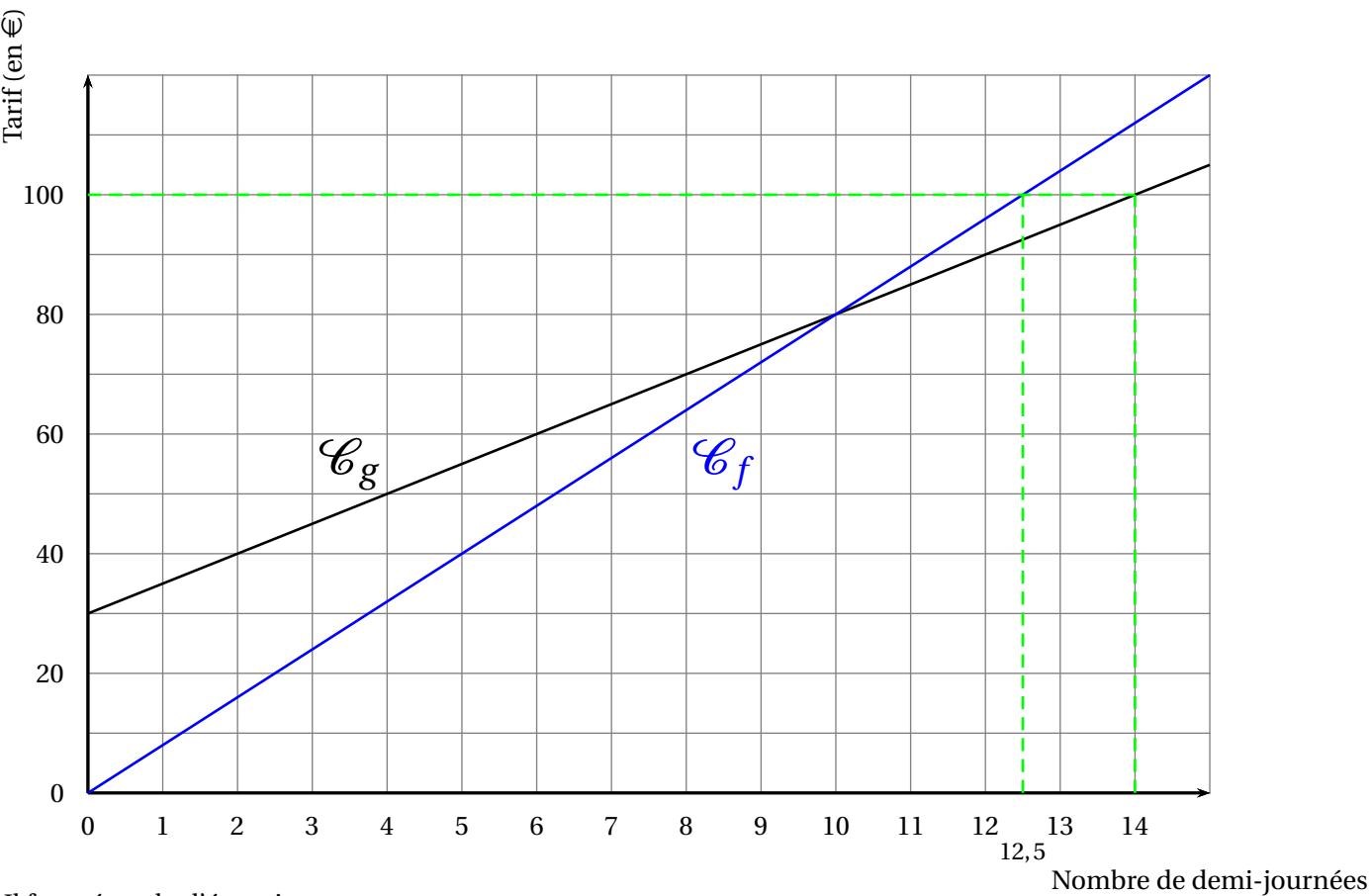

**5.** Il faut résoudre l'équation :

$$
f(x) = g(x)
$$
  
\n
$$
8x = 30 + 5x
$$
  
\n
$$
8x - 5x = 30 + 5x - 5x
$$
  
\n
$$
3x = 30
$$
  
\n
$$
x = \frac{30}{3}
$$
  
\n
$$
x = 10
$$

Vérifions :  $8 \times 10 = 80 \in \text{et } 30 \in +10 \times 5 \in 80 \in$ .

Pour 10 demi-journées les tarifs A et B sont égaux.

**6.** On peut faire une lecture graphique ou par le calcul.

Par lecture graphique (voir question **4.**) on constate que l'on peut au maximum faire 14 demi-journées.

Par le calcul il faut résoudre les équations :

 $f(x) = 100$  $8x = 100$  $x = \frac{100}{8}$ 8  $x = 12,5$ 

 $g(x) = 100$  $30+5x = 100$  $30+5x-30 = 100-30$  $5x = 70$  $x = \frac{70}{5}$ 5 *x* = 14

 $\sum_{i=1}^{n}$ 

Pour  $100 \in \mathfrak{on}$  peut réserver jusque 14 demi-journées.

**EXERCICE n<sup>o</sup> 5** — L'éolienne *14 points* **Angle — Scratch**

*Un exercice qui mélange Scratch et géométrie. Une difficulté se trouve à la question 1.b pour comprendre l'angle à* 95◦

**1.a** Le triangle DEC est isocèle en D. Ainsi les angles DEC et DCE sont égaux. Donc  $\overline{DEC} = 85^\circ$ .

On sait aussi que dans un triangle la somme des mesures des angles vaut exactement 180°. Nous avons donc  $85^\circ + 85^\circ + \widehat{CDE} = 180^\circ$ 

$$
170^{\circ} + \widehat{\text{CDE}} = 180^{\circ} \text{ d'où} \boxed{\widehat{\text{CDE}} = 10^{\circ}}
$$

**1.b**

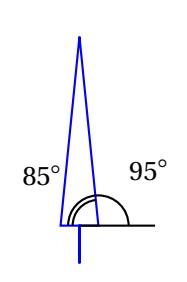

Comme 85◦ +95◦ = 180◦ c'est la raison pour laquelle il est écrit 95 à la ligne 6.

**1.c** Il faut écrire la mesure de l'angle CDE soit | 10  $\vert$ .

**2.** Il y a 3 pales. Il faut donc écrire 3 dans la boucle répéter.